## **HES7392-1AJ00 CAA0**

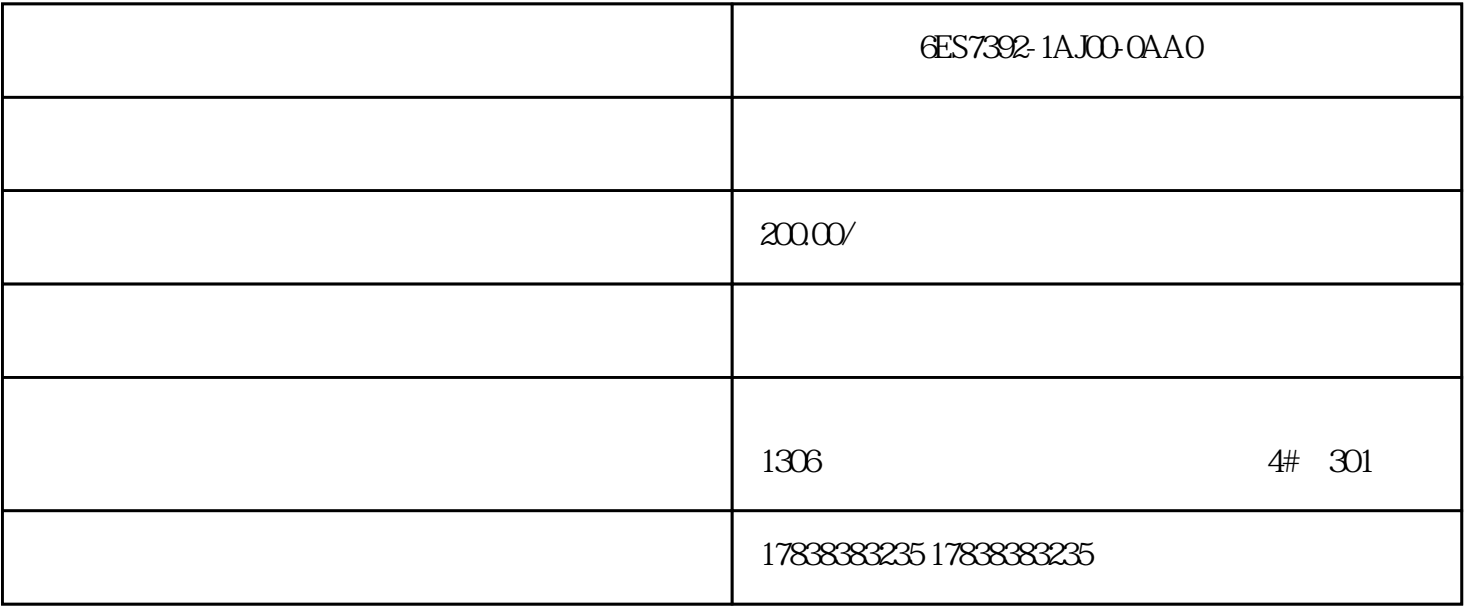

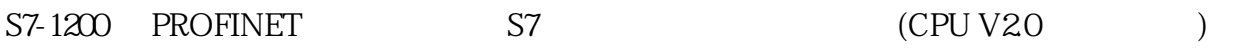

S7-1200 S7

1.CPU 1214C DC/DC/DC V20

2.CPU 1214C DC/DC/DC V4.1

1.Step7 V13 SP1

1.S7-1200 CPU Clinet 10 10 APP 1200 CPU server

 $DB1$ 

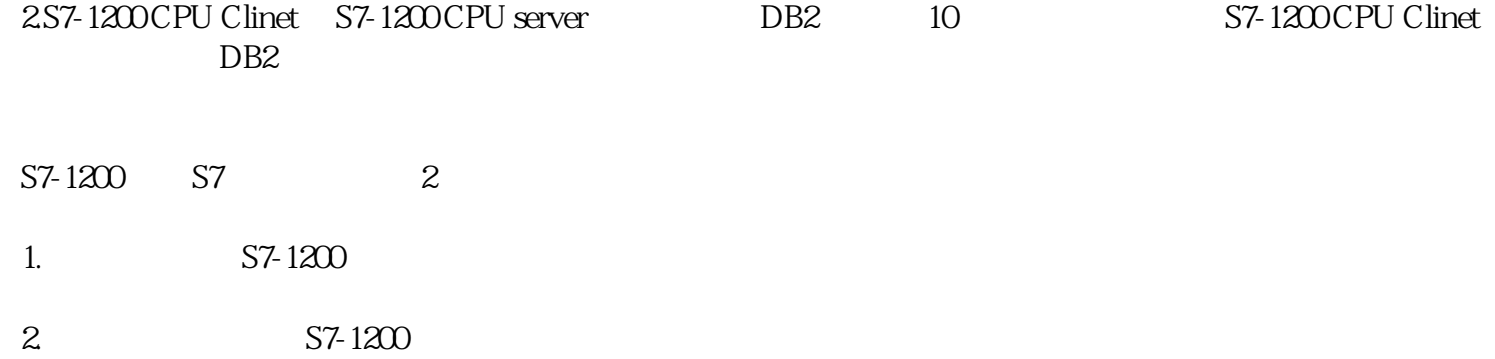

S7-1200 S7-1500 S7

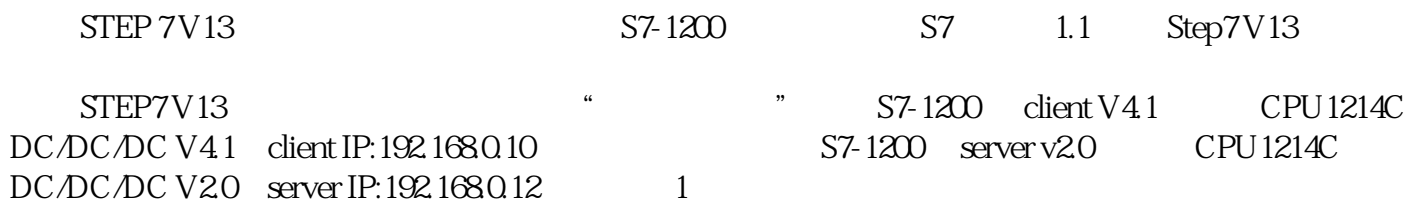

 $1$  2 S7-1200

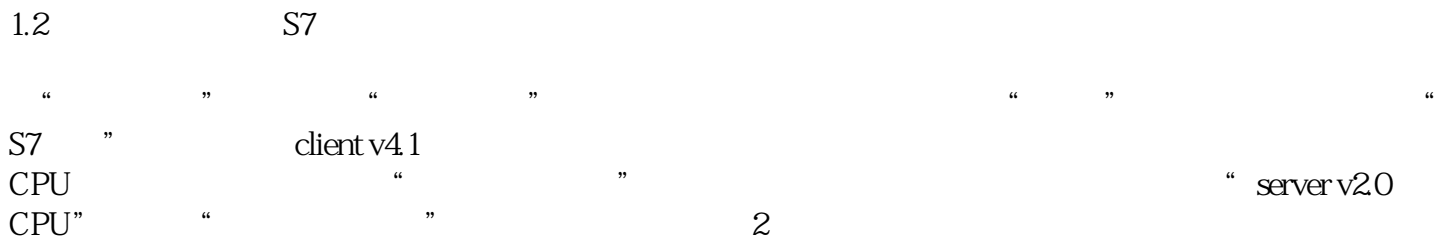

2 S7

 $1.3 S7$ 

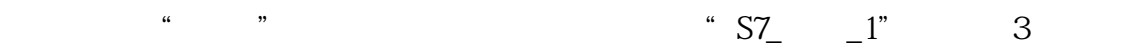

 $357$ 

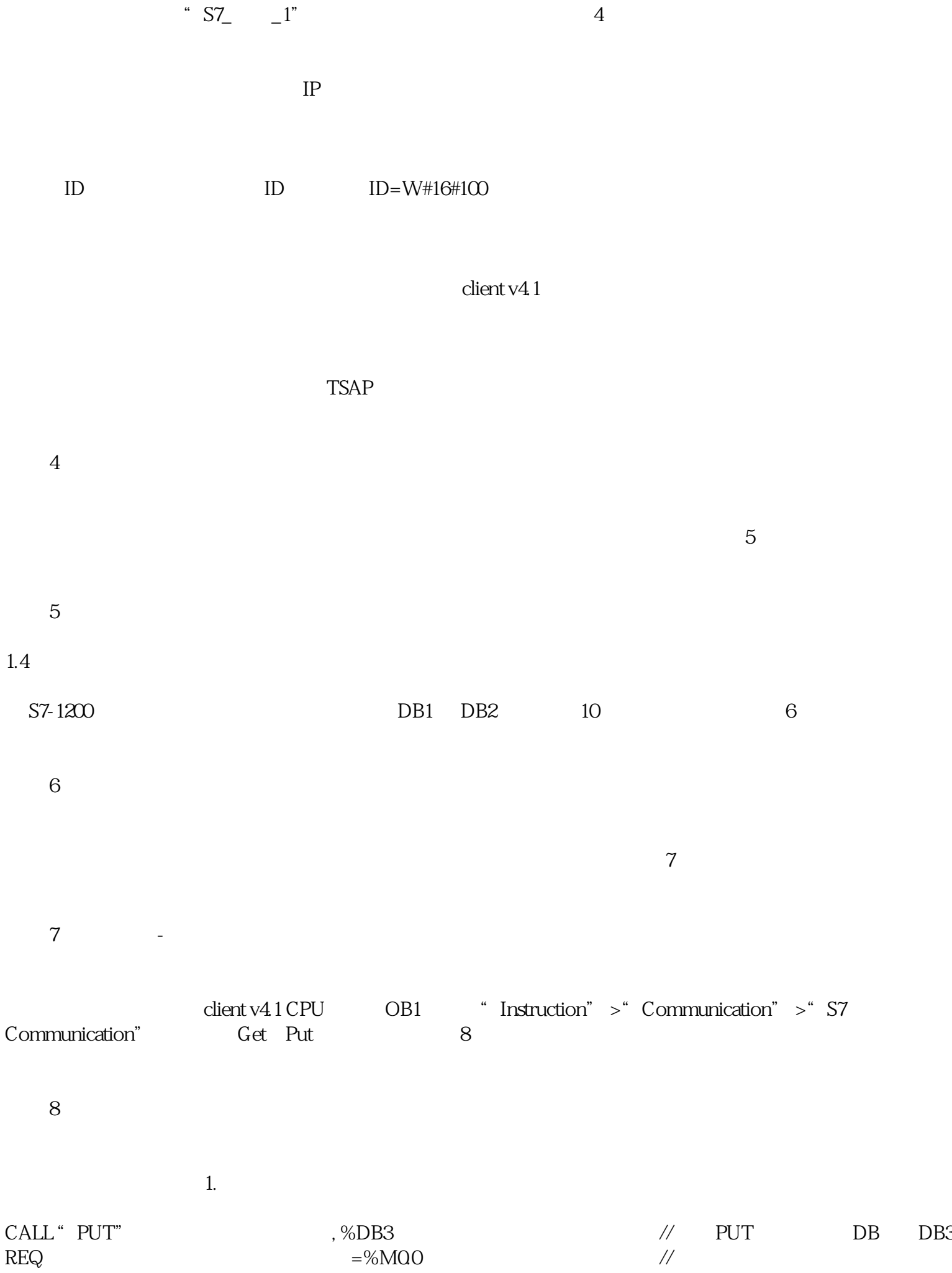

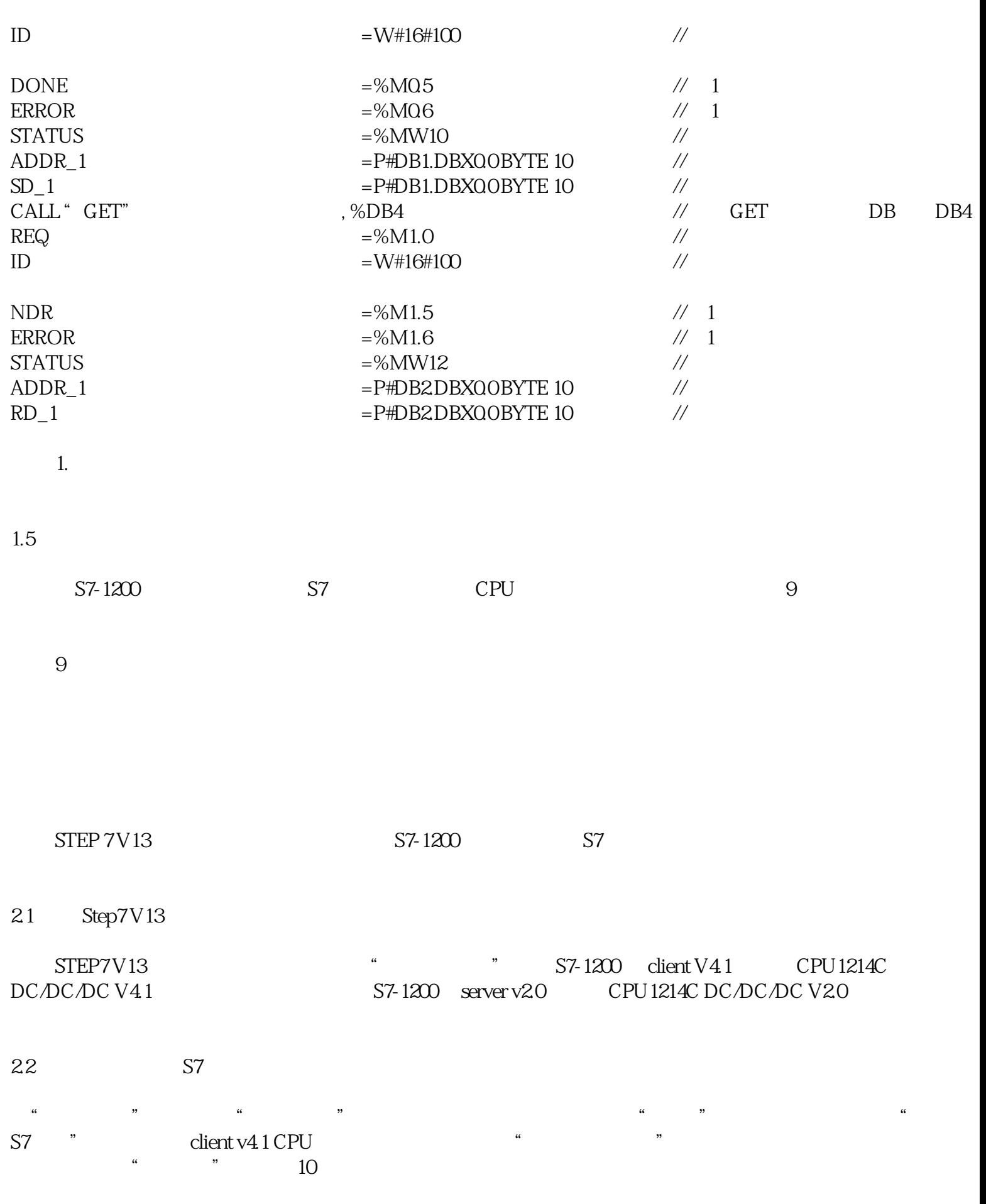

10 S7

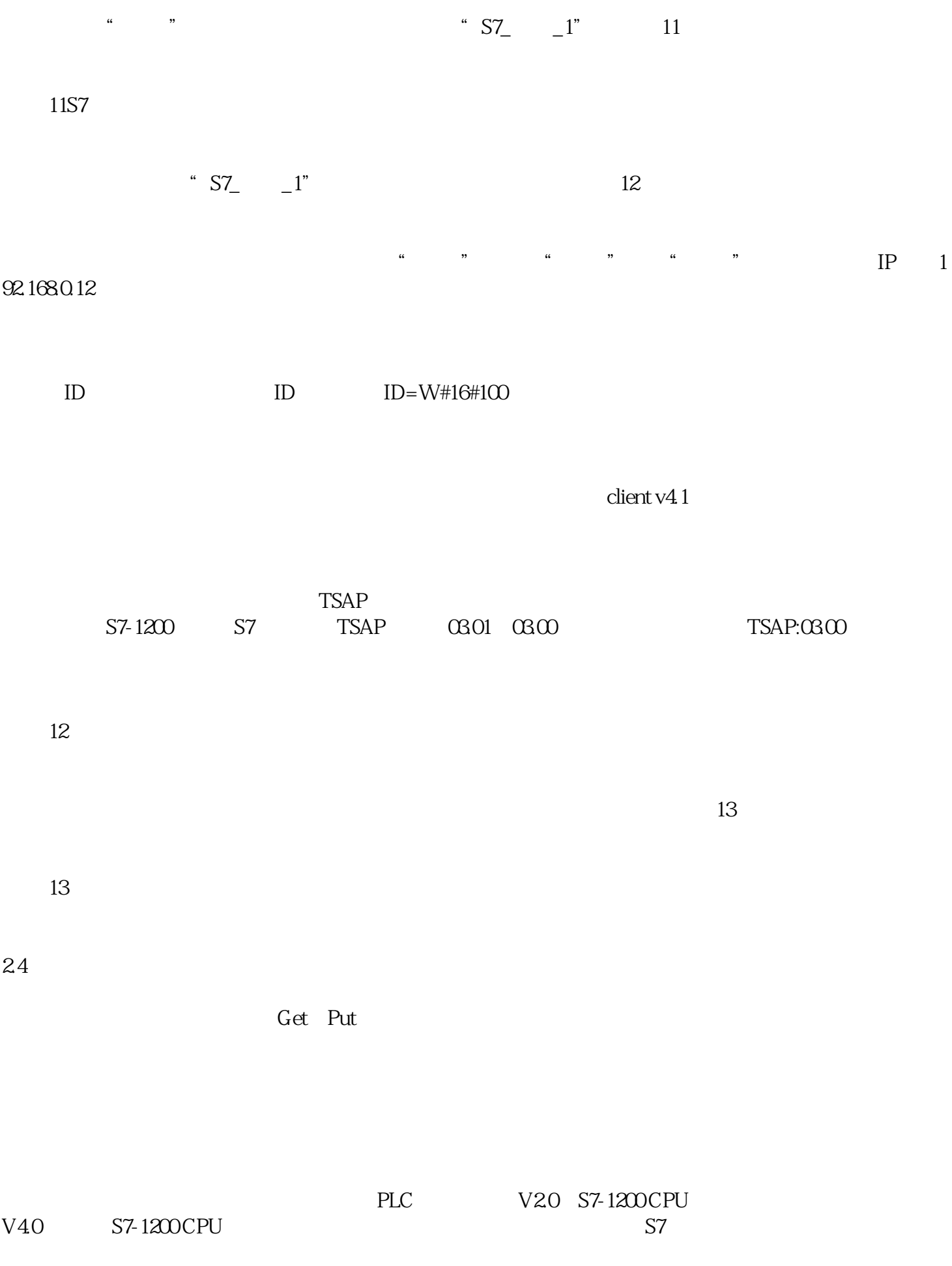

S7 (sever CPU " -> -> " V14 " ->  $\gamma$  , and the set of the contract of the contract of the PUT/GET  $\gamma$  via  $\gamma$  $PLC\text{-}HMI\text{-}OPC\text{-},\qquad PUT\text{/}GET$  and  $PLC\text{-}HMI\text{/}OPC\text{/},\qquad PUT\text{/}GET$